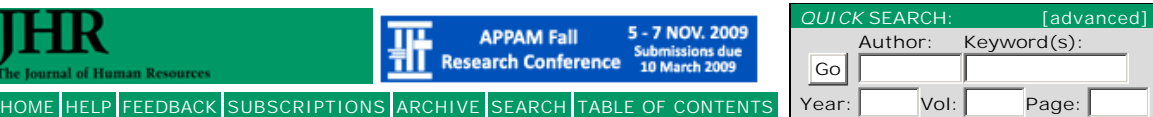

## **PDF Version**

**Automatic download**

**[Begin manual download]**

**Downloading the PDF version of:** *J. Human Resources* Antecol et al. XXXVIII (1): 192. **(211K)**

**This file is in Adobe Acrobat (PDF) format**. If you have not installed and configured the Adobe Acrobat Reader on your system, see Help with Printing for instructions.

## **Having trouble reading a PDF?**

PDFs are designed to be printed out and read, but if you prefer to read them online, you may find it easier if you increase the view size to 125%.

## **Having trouble saving a PDF?**

Many versions of the free Acrobat Reader do not allow Save. You must instead save the PDF from the Journal of Human Resources Online page you downloaded it from. PC users: Rightclick on the Download link and choose the option that says something like "Save Link As...". Mac users should hold the mouse button down on the link to get these same options.

## **Having trouble printing a PDF?**

- 1. Try printing one page at a time or to a newer printer.
- 2. Try saving the file to disk before printing rather than opening it "on the fly." This requires that you configure your browser to "Save" rather than "Launch Application" for the file type "application/pdf," and can usually be done in the "Helper Applications" options.
- 3. Make sure you are using the latest version of Adobe's Acrobat Reader. See Help with Printing for details.
- 4. If the file is taking more than 10 minutes to download, see Tips for users experiencing slow response.
- 5. **More Questions?** See Frequently Asked Questions about PDFs

HOME HELP FEEDBACK SUBSCRIPTIONS ARCHIVE SEARCH TABLE OF CONTENTS

**Copyright 2003 by The Board of Regents of the University of Wisconsin System**

# HOME HELP FEEDBACK SUBSCRIPTIONS ARCHIVE SEARCH TABLE OF CONTENTS

*This Article*

PDF version of: **Antecol et al. XXXVIII (1): 192. (2003)**

- **Abstract FREE**
- **Alert me when this article is cited**
- **Alert me if a correction is posted**

## *Services*

- **Email this article to a friend**
- **Similar articles in this journal Alert me to new issues of the**
- **journal Download to citation manager**
- C Get Permissions

*Citing Articles* **Citing Articles via Google Scholar**

## *Google Scholar*

**Articles by Antecol, H.**

- **Articles by Trejo, S. J.**
- **Search for Related Content**

## *Help*

**Adobe Acrobat plugin users:** View article in full window

**Printing problems?** To print a PDF using the Acrobat plugin, use the printer button in the plugin's toolbar, located immediately above the document.

Download Adobe Reader